Pour chaque image, choisis la phrase qui correspond à l'image.

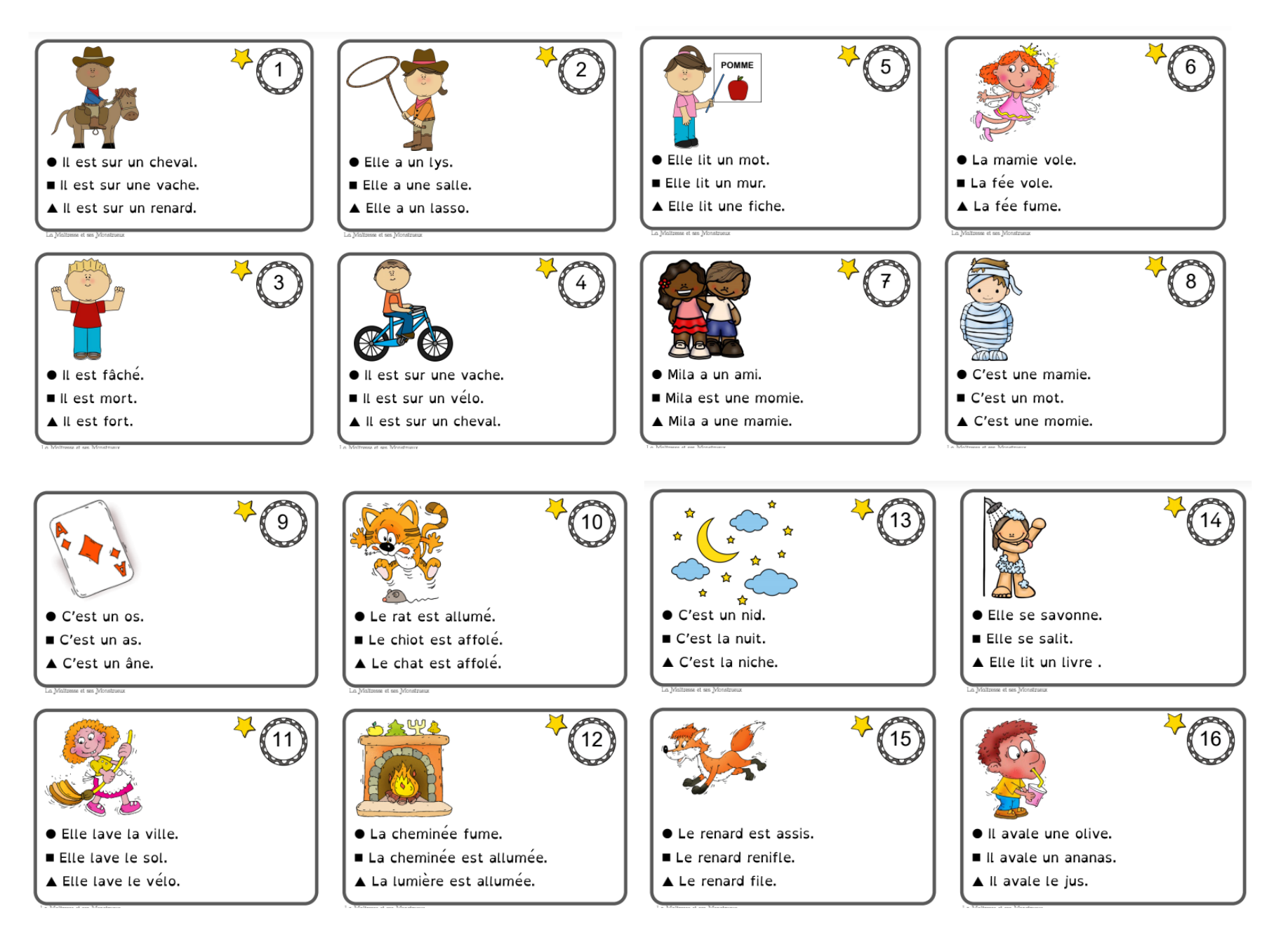